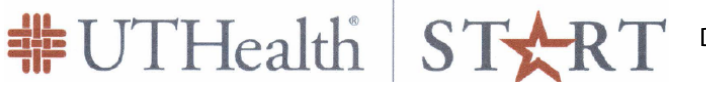

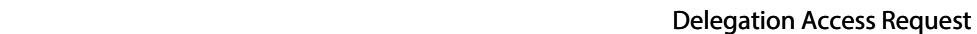

Submit completed form to **SystemsReporting@uth.tmc.edu**.

## Requestor Information (Requestor cannot be the Delegate)

An individual being named as a delegate cannot request this designation him/herself.

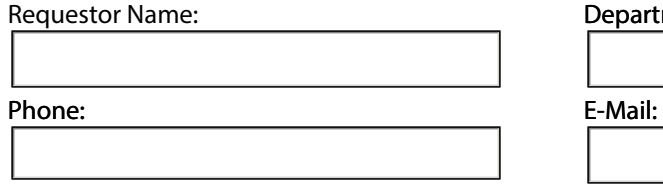

Department(s) Name:

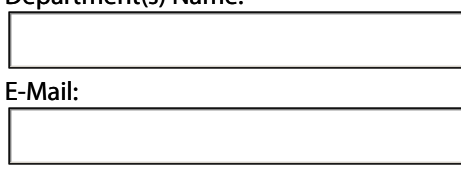

Select the appropriate access level in the below section:

Privileges to view or edit assigned records and receive e-mail routing notifications.

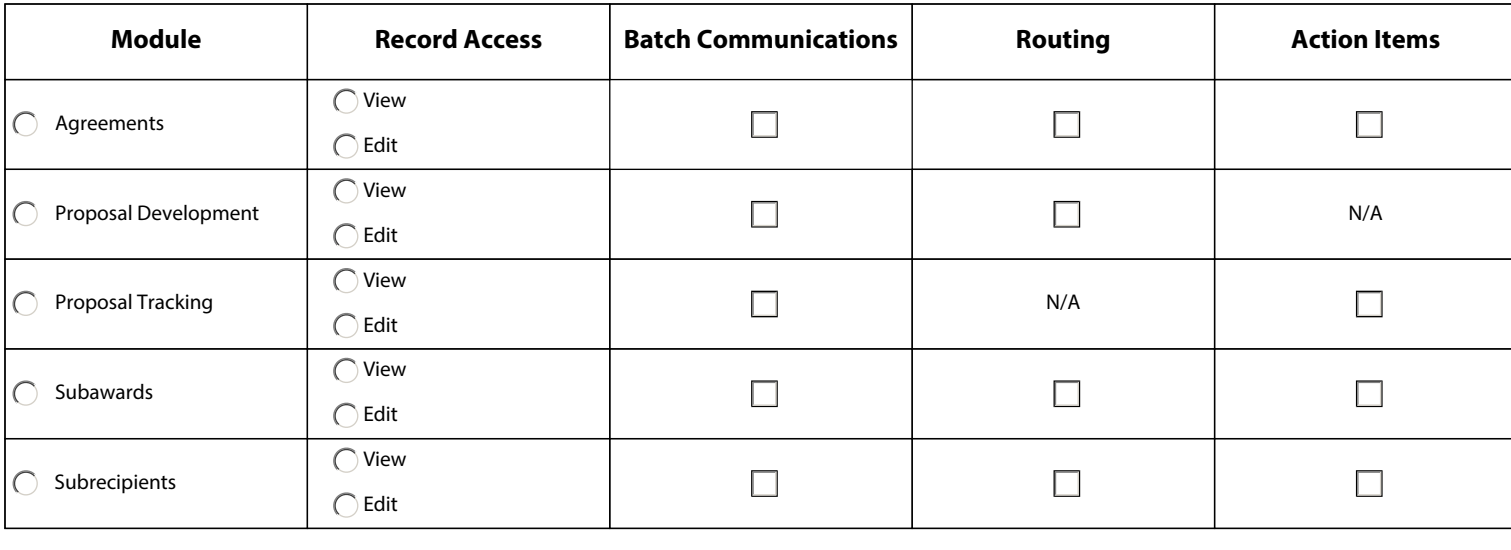

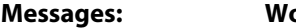

**Work Queue: Calendar:**

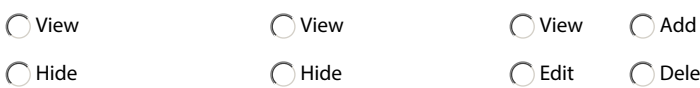

## Provide Delegation Authority to:

Enter the name(s) of the person(s) to provide Delegation Authority to.

## Delegation Approval:

This section must be completed by the person approving the requested delegation.

 $\Box$  By checking this box, I approve the listed individual(s) to be the designated person for the selected modules.

 $\bigcap$  Delete

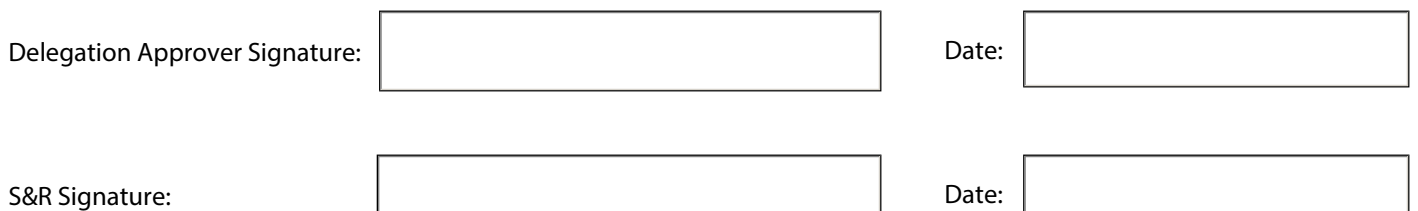

Date

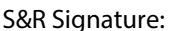